#### i206: Lecture 9: Intro to Data Structures

Tapan Parikh Spring 2013

Some slides courtesy Marti Hearst, John Chuang and others

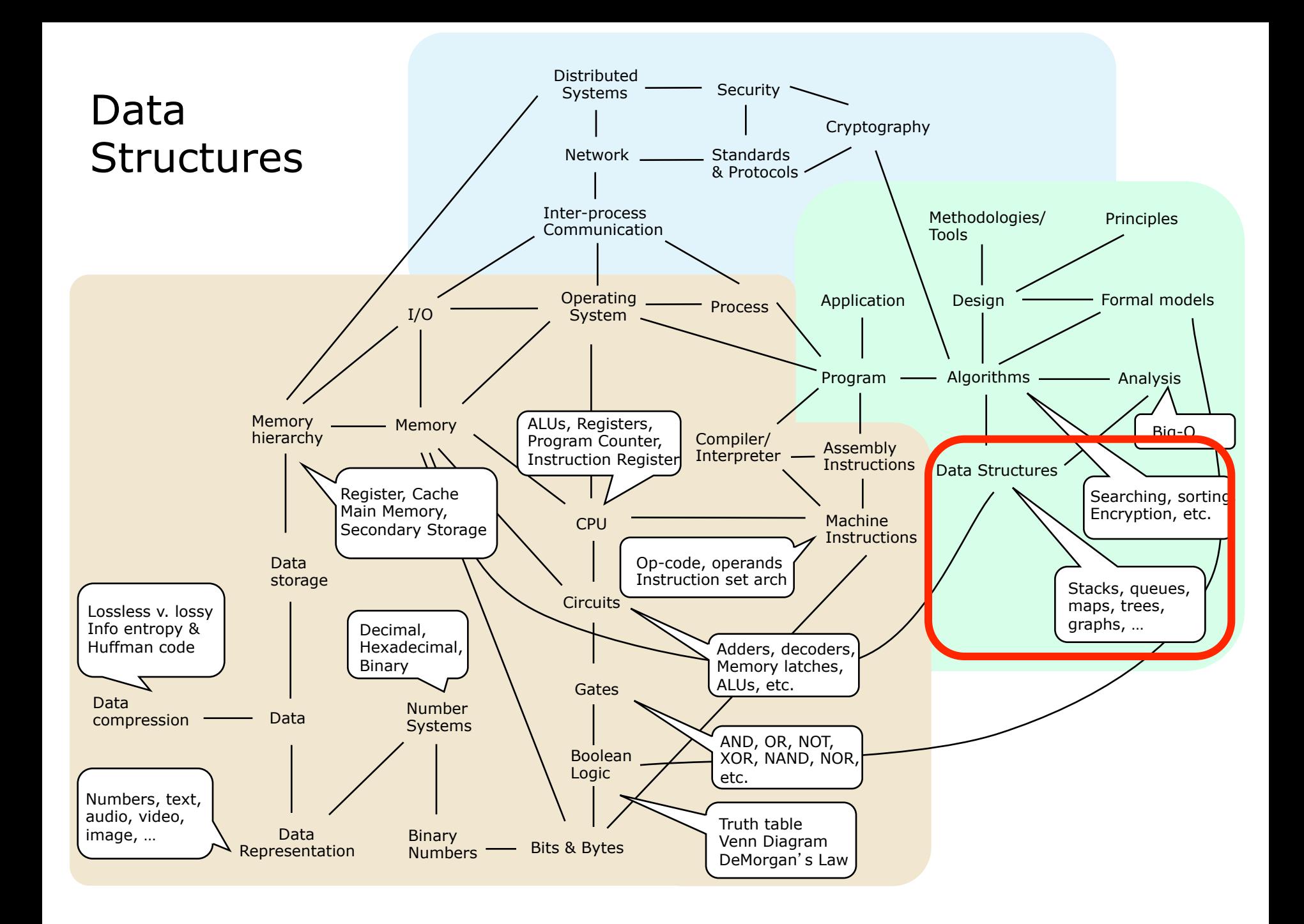

# **Outline**

- What is a data structure
- Basic building blocks: arrays and linked lists
- Data structures (uses, methods, performance):
	- List, stack, queue
	- Dictionary
	- Tree
	- Graph

# What is a Data Structure?

- A conceptual arrangement of data. (Brookshear)
- A systematic way of organizing and accessing data. (Goodrich & Tamassia)
- A way of storing data in a computer so that it can be used efficiently. Often a carefully chosen data structure will allow a more efficient algorithm to be used. (Wikipedia)
- Common data structures: array, list, stack, queue, dictionary, set, tree, graph, …

# List

#### • An ordered collection of objects

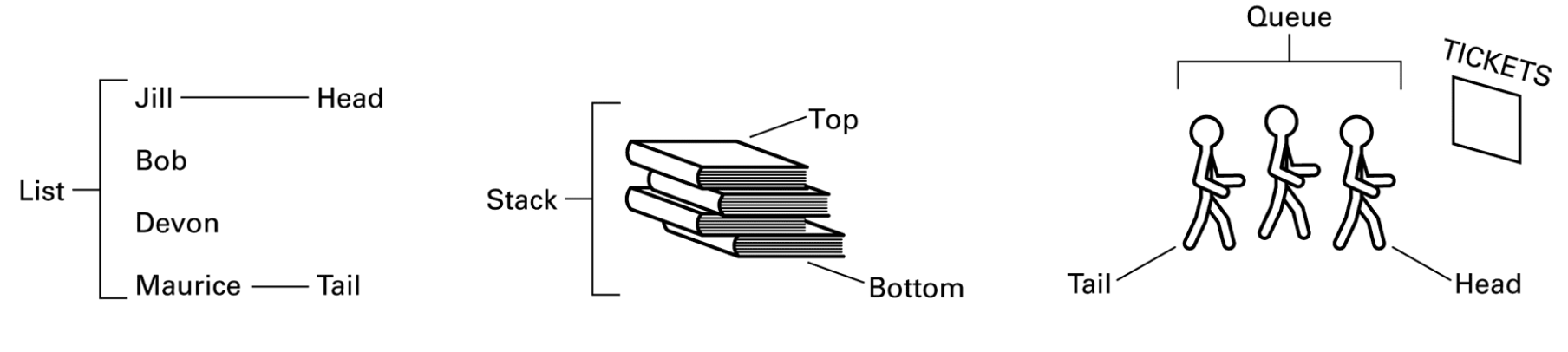

a. A list of names

**b.** A stack of books

c. A queue of people

Brookshear Figure 8.1

# Set

- An unordered collection of non-repeated objects
- Example:

```
>>> basket = ['apple', 'orange', 'apple', 
'pear', 'orange', 'banana']
>>> fruit = set(basket) # create a set without duplicates 
>>> fruit
set(['orange', 'pear', 'apple', 'banana'])
>>> 'orange' in fruit # membership testing 
True
```
# **Dictionary**

- Also known as associative array, lookup table, or map
- A searchable collection of key-value pairs
	- each key is associated with one value
- Example:

```
>>> fullname = {ʻchuang'
:
'John Chuang'
,
ʻi206'
:
'206 class mailing list'}
>>> fullname[ʻchuang']
ʻJohn Chuang'
```
#### Tree

• A collection of data whose entries have a hierarchical organization

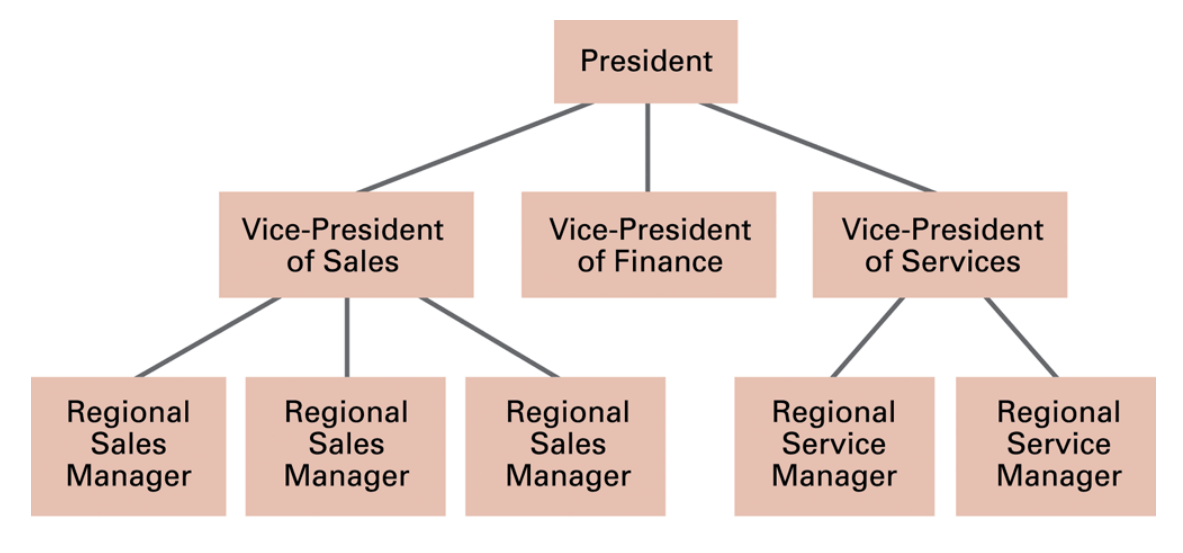

Brookshear Figure 8.2

# Question

• How are these data structures implemented? – How are they stored in memory?

### Basic Data Structures

• Array

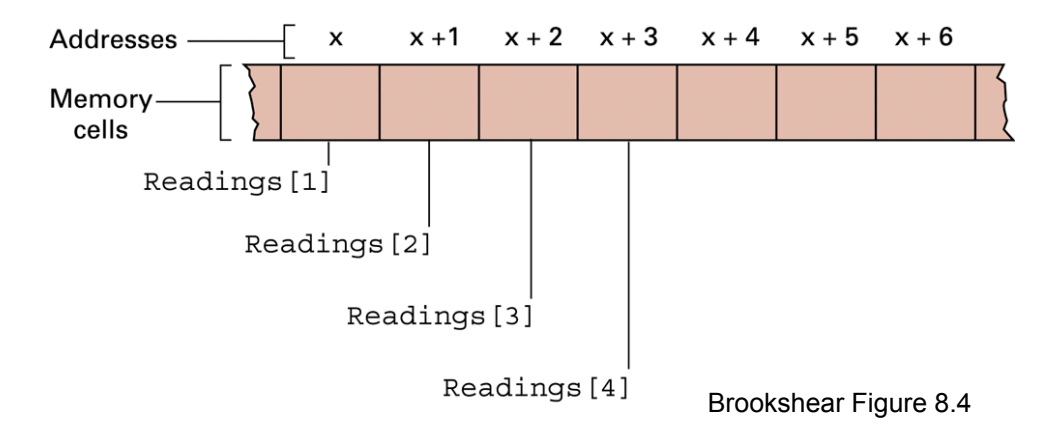

• Linked list

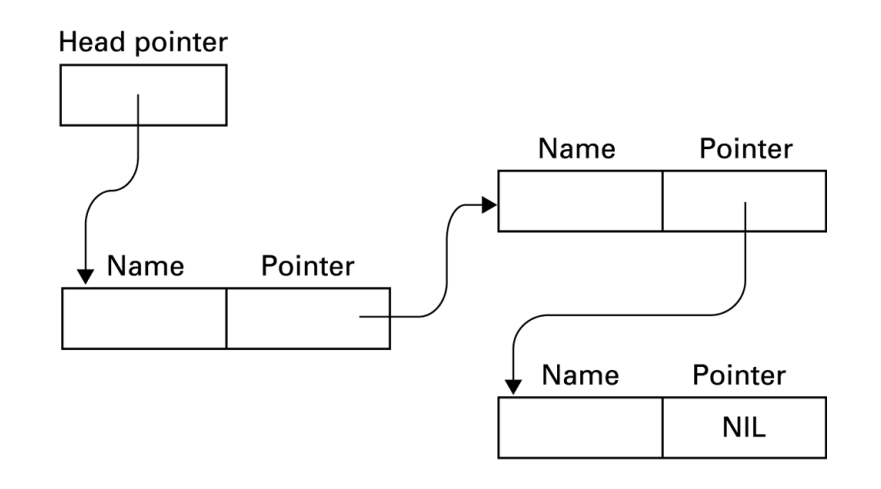

### Linked List Operations

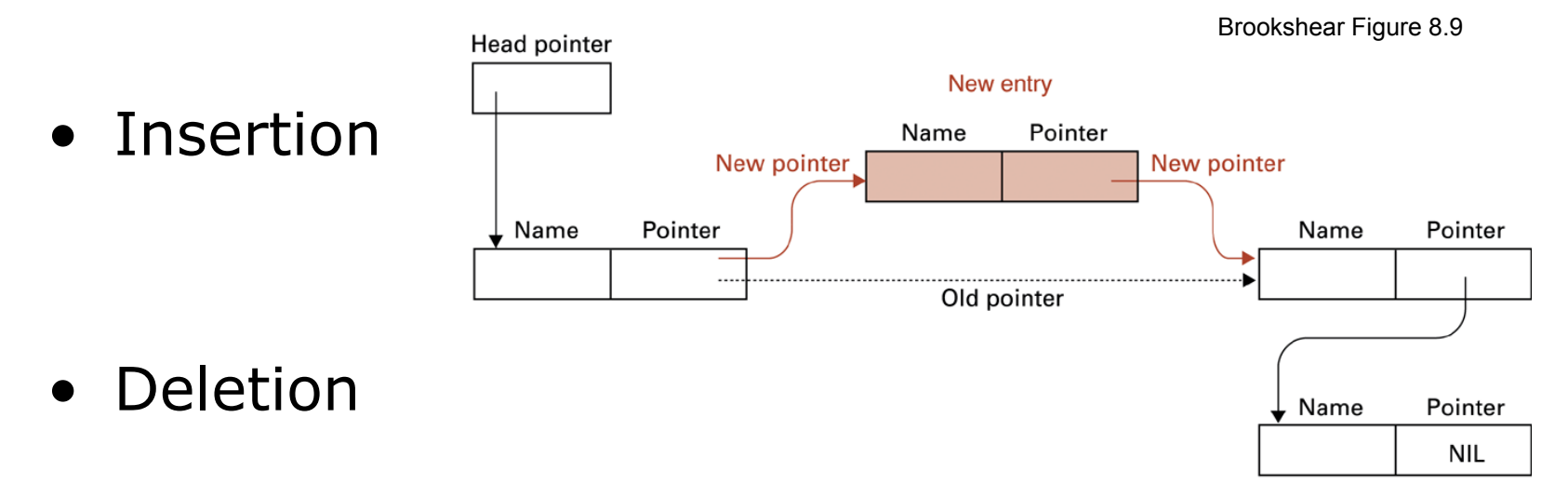

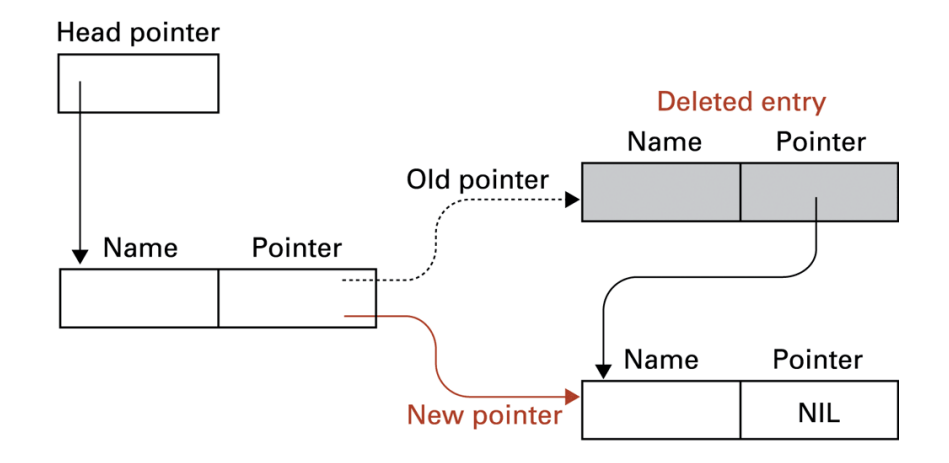

# Array vs. Linked List

- Q: what are the tradeoffs?
	- Running time of insert, delete, lookup operations
	- Storage requirements
- Example: implement a UCB student directory

# Python Activity

- Open up a Python window, and create list of letters
	- $-$  s = "That test was easy";
	- Play around with different ways of indexing the string (which is an array of characters)
		- s[2:] a[:2]  $a[0:1]$  $a[-1]$  $a[-1:]$  $a[:-1]$  $a[len(a):]$
	- Convert the string to how you really feel about the test